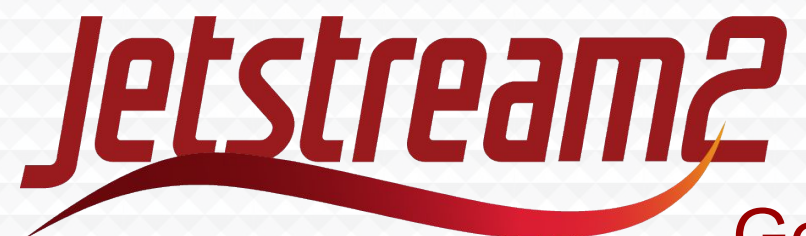

## Getting Started on Jetstream2

#### **Danny Havert – Indiana University**

Systems Programmer/Analyst Research Cloud Services djhavert@iu.edu

### **Jenn Taylor – Indiana University**

IT Project Manager Research Cloud Services jlrobiso@iu.edu

**Zach Graber – Indiana University**

Systems Programmer/Analyst Research Cloud Services zegraber@iu.edu

**Julian Pistorius – Indiana University** Research Software Developer Research Cloud Services jupist@iu.edu

UITS IT Training, November 30, 2023

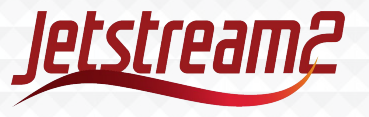

Agenda

### **Introduction to Jetstream2 (45 min)**

- ACCESS account and training allocation
- What is Jetstream2? Whom is it for?
- How to apply for an allocation ACCESS

### **Getting access to Jestream2 & Break (15 min)**

- Logging in to Exosphere **Using Jetstream2 - Basics (45 min)**
	- Creating and accessing your instance
	- Using the software collection
	- Volume/Storage management
	- Transferring Data to and from your instance
	- Saving and Sharing Images
	- **Shelving Instance**

### **Using Jetstream2 - Advanced (45 min)**

- Other Interfaces: Horizon and CACAO
- GPU instances and 3D accelerated Desktop
- Additional Requests by Attendees

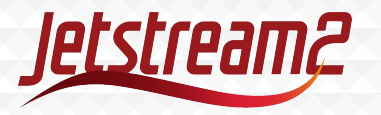

# Accessing Jetstream2

Before you can use Jetstream2 you must first have an ACCESS ID and be on an active Jetstream2 allocation! Fill out this form to participate in the tutorial.

[https://forms.gle/JSbMkfX](https://forms.gle/JSbMkfXURPLMcaYA9) [URPLMcaYA9](https://forms.gle/JSbMkfXURPLMcaYA9)

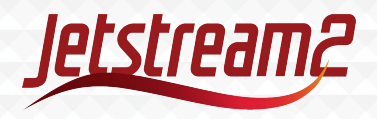

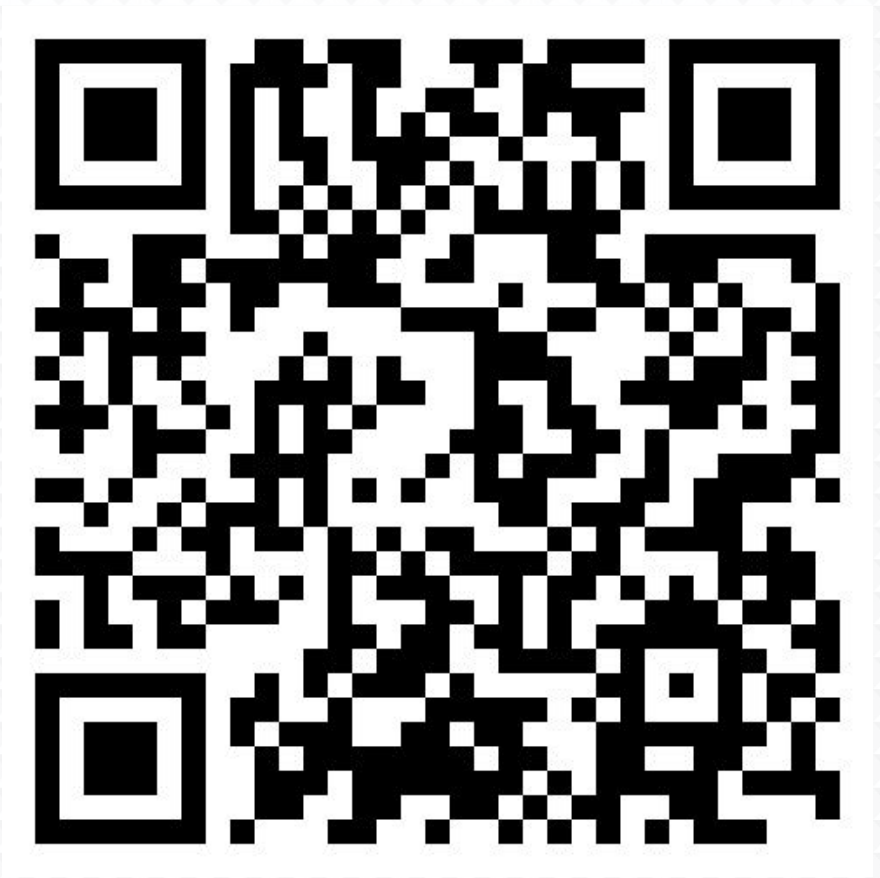

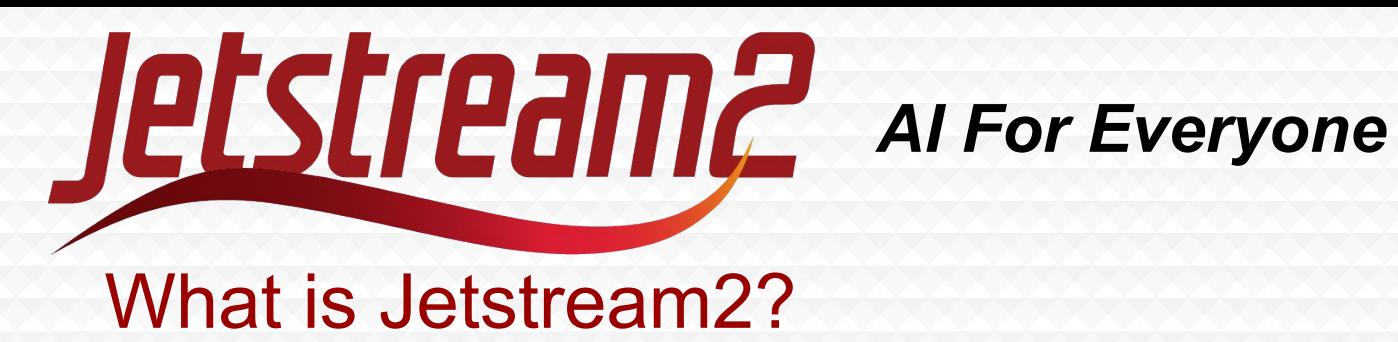

- A user-friendly cloud computing environment for researchers and educators.
- NSF funded. Available to any US based researcher or educator.
- CPU, GPU, and large memory nodes.
- On-demand interactive computing and data analysis resources.
- Infrastructure for gateways and other "always on" services.
- Available for Education use it for courses!
- Virtual clustering, programmable cyberinfrastructure

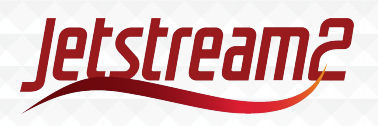

# What's Special About Cloud Computing?

- Create your own virtual machine (VM or 'instance')
- Full sudo (admin) access. Use your instance how you want.
	- Install the software you need.
- On-demand resources. No sharing or queue times.
	- Keep your jobs running as long as you want.
- Interactive computing environment
	- With graphical desktop
- Full internet access with Persistent IPs
	- Great for web hosting

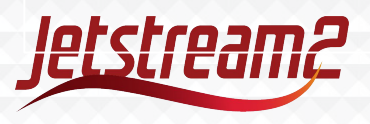

# Jetstream2 Instance Sizes

Three different resources:

○ CPU

- Up to 64 cores, 250 GB RAM
- Large Memory
	- Up to 128 cores, 1000 GB RAM
- GPU
	- Up to 32 CPU cores, 125 GB RAM, and a full NVIDIA 40GB Ampere A100 GPU
- Storage
	- Default: 1 TB
	- More on Request

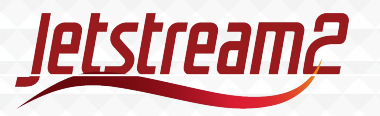

View the full list: <https://docs.jetstream-cloud.org/general/vmsizes/>

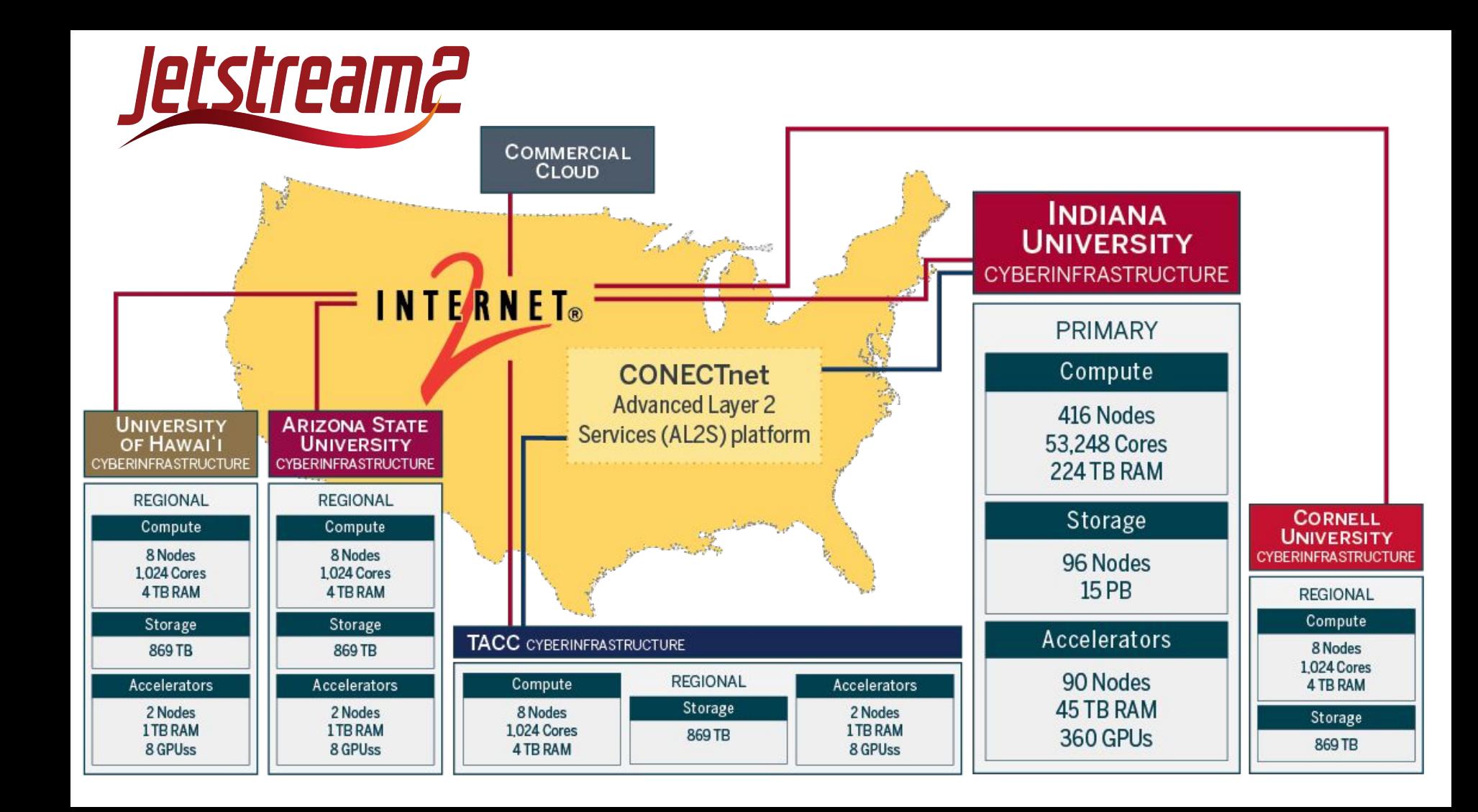

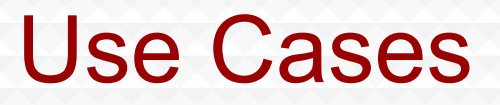

- On-demand access to powerful computer for high performance analysis.
	- Useful for teaching a course in which students have this need.
- Teach a course where each student gets their own VM to work on.
	- Network security, reproducible development environment, etc.
- Write, debug, and execute code with interactive GUI applications ○ Use a GPU if needed.
- Host a file server or database. Receive, store, and serve data to colleagues.
- Host a website or web-app to share with students or colleagues.

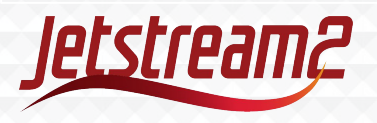

## Use Case: ML & 3D Biomedical Visualization

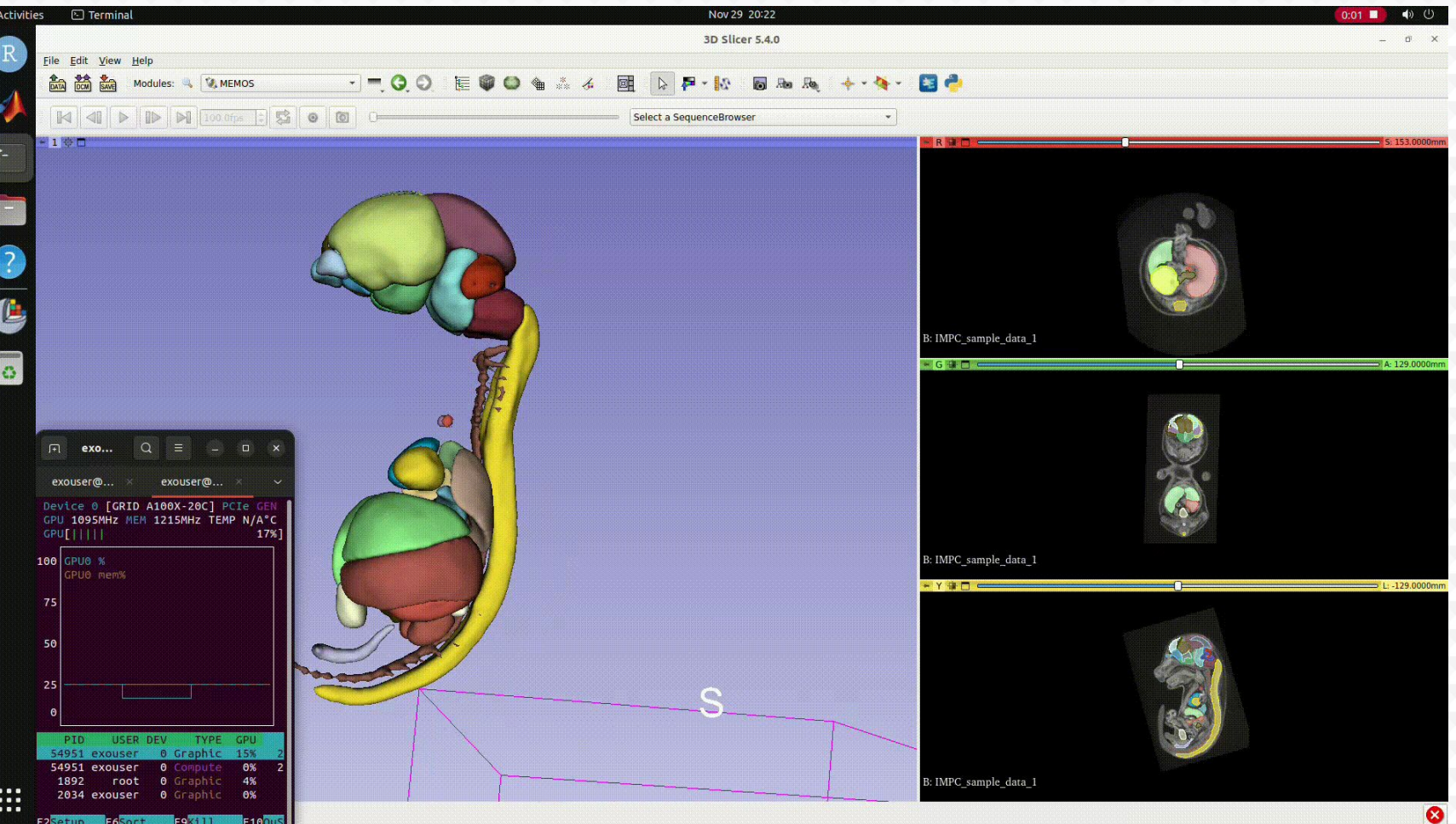

### Galaxy: "**enables scientists to share, analyze and visualize their own data via a browser."**

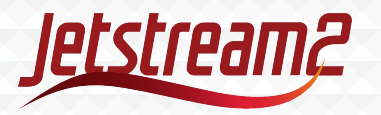

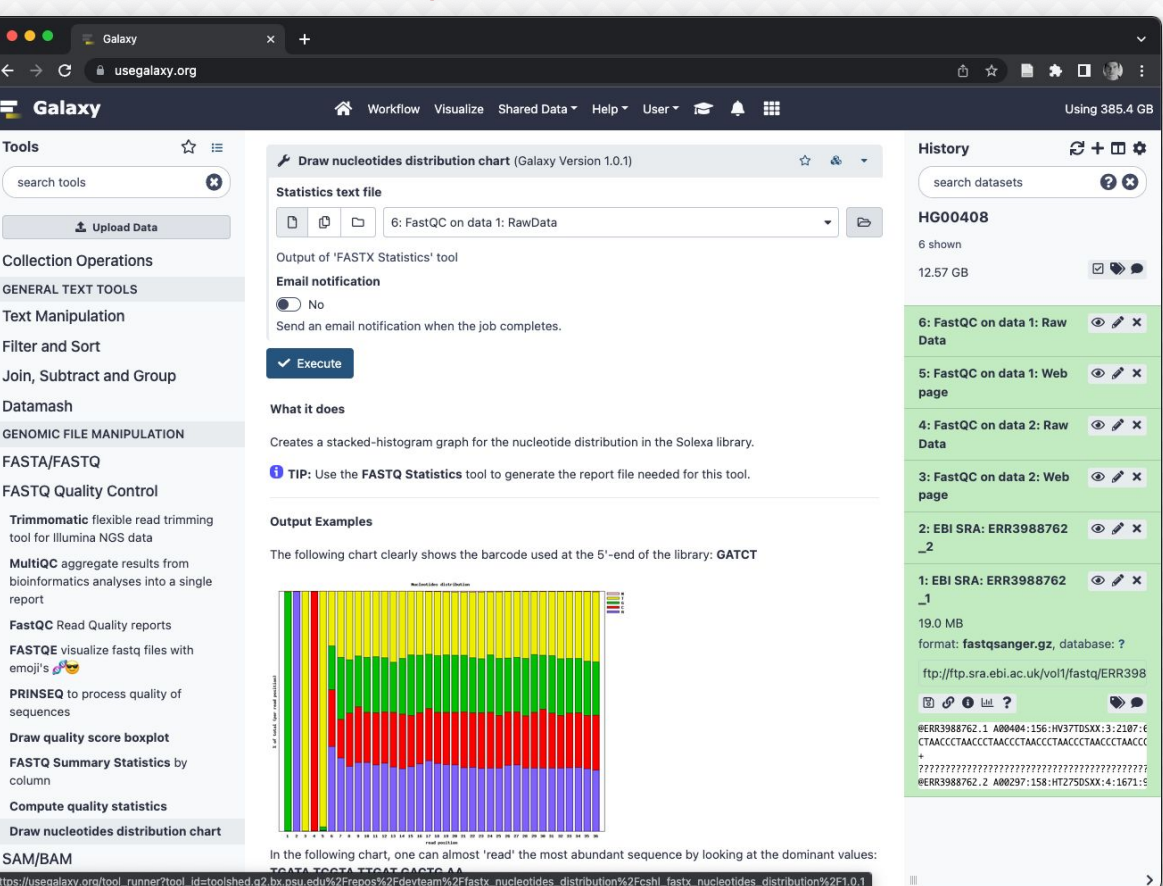

Use Case - Science Gateways and Portals

### Use Case - Science Gateways and Portals

Brainlife: "**providing an online, community-based platform where users can publish code (Apps) and Data while integrating HPC and cloud-computing resources to run Apps."**

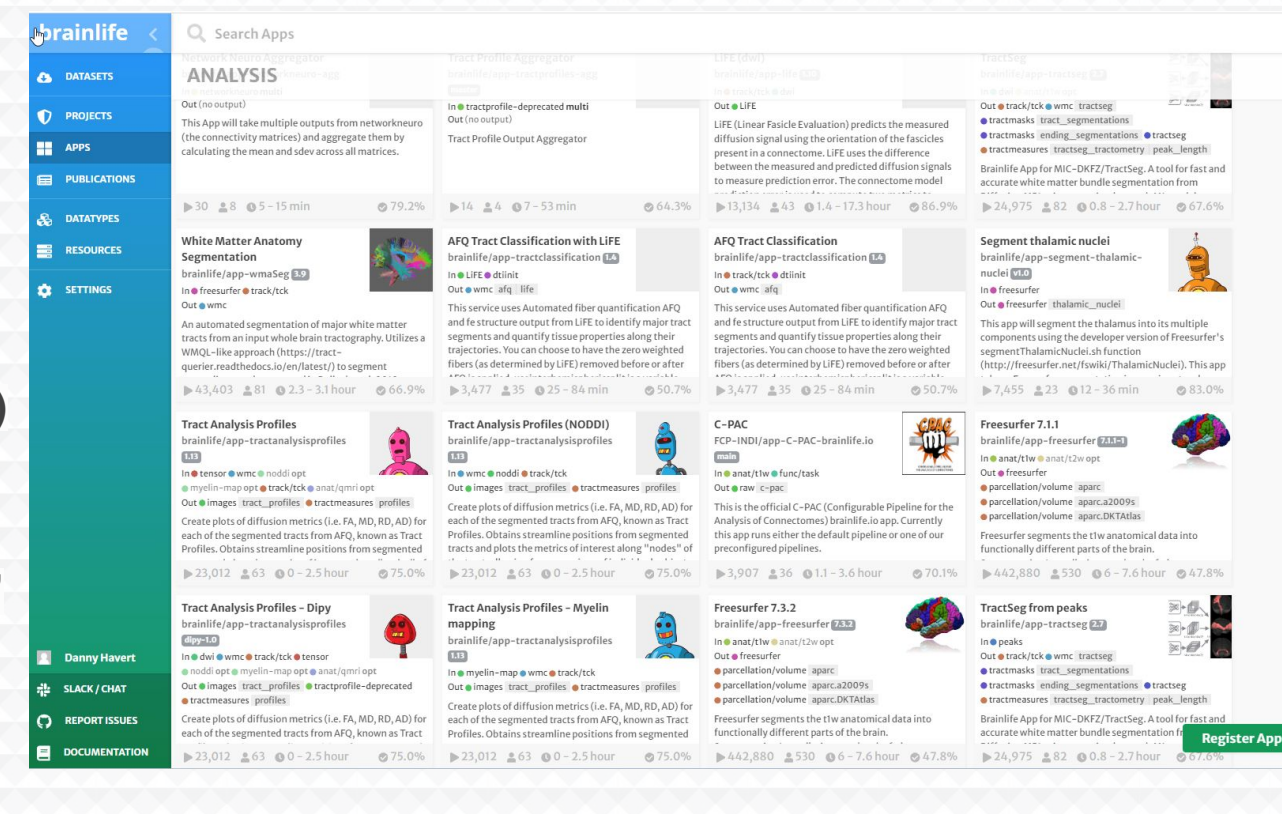

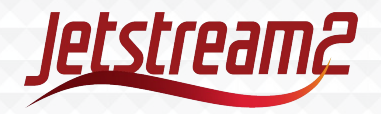

### Use Case - Live Data Processing and Distribution

 $\circ$ 

### Unidata:

"**sharing geoscience data and the tools to access and visualize that data."**

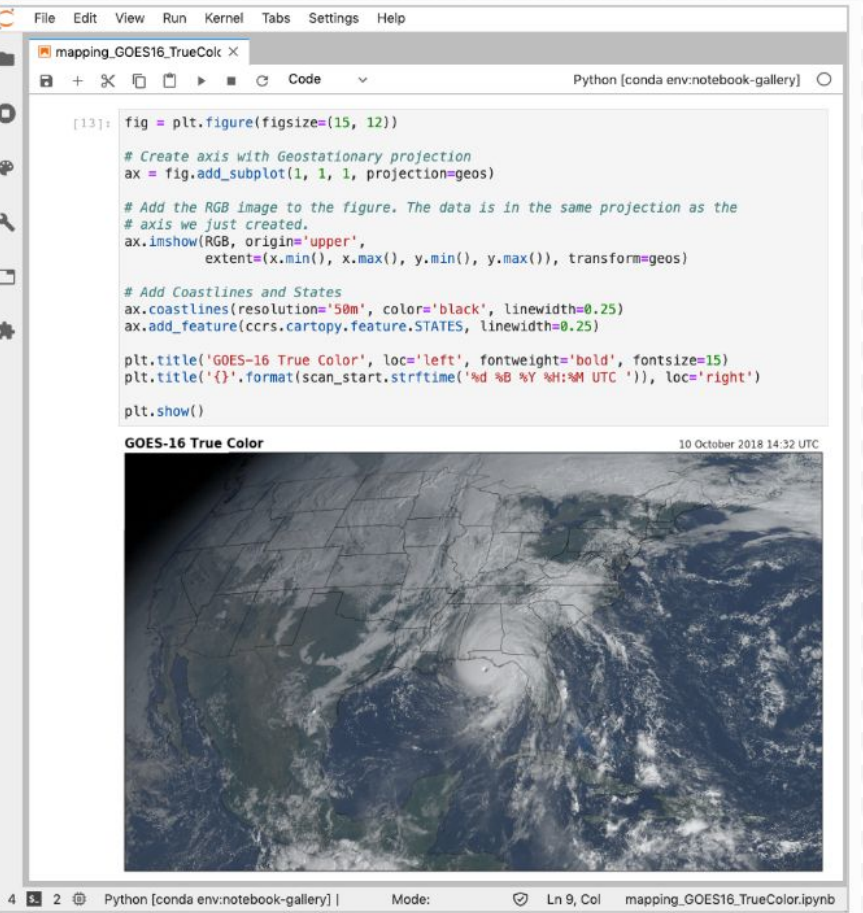

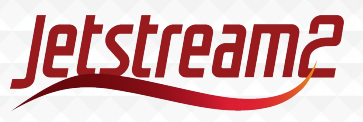

### How to Use Jetstream2

- We have three Dashboards
	- Exosphere The Primary dashboard. Most user friendly. Start here!
		- Stay for the interactive tutorial to see this in action.
	- Horizon The default Openstack dashboard. For advanced users. More tools but not as user friendly.
	- CACAO Still in active development but available to use. For advanced users. Useful for building clusters.
- Use Dashboard to...
	- Create, Shelve, and Delete Instances
	- Create and Attach/Remove Volumes
	- Access your instance via Web Shell or Desktop (Exosphere only)
- Command Line Interface for programmatic interaction

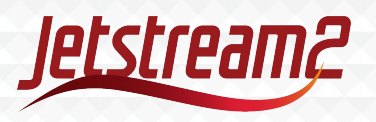

## Data Storage

- Jetstream2 is NOT primarily a Storage Device
	- Treat storage as a temporary location to stage data for analysis.
	- Default of 1 TB storage.
- Storage Options
	- Volumes The default storage type
		- Attach to an instance to read and write your data from your programs.
	- Manilla Shared file systems
		- accessible by multiple instances
	- Object Store 'bucket' to store large amounts of data without a filesystem
		- S3 compatible

\*Data that must be protected by Federal security or privacy laws (e.g., HIPAA, FERPA, ITAR, classified information, export control, etc.) is NOT permitted to be stored on Jetstream2 unless such storage and usage is specifically authorized by the responsible University administrator and complies with any processes for management of access to such information.

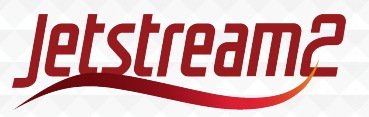

# How to Access Jetstream2

Allocations are managed by ACCESS

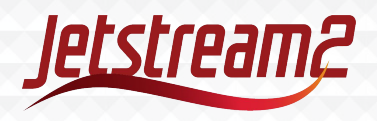

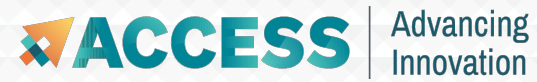

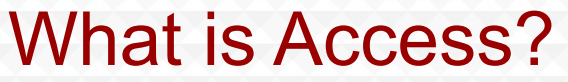

# **ACCESS** Advancing

### Provides Access to National Advanced Computing **Resources**

### <https://access-ci.org/>

*The NSF's ACCESS (Advanced Cyberinfrastructure Coordination Ecosystem: Services & Support) program builds upon the successes of the 11-year XSEDE project, while also expanding the ecosystem with capabilities for new modes of research and further democratizing participation.*

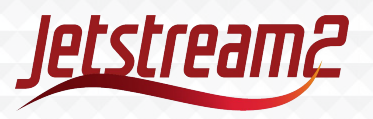

### Allocation Process

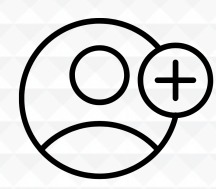

**CREATE** 

**ACCOUNT** 

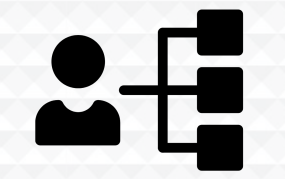

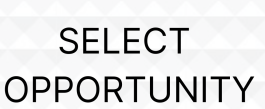

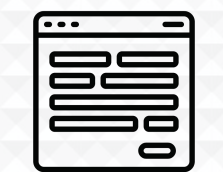

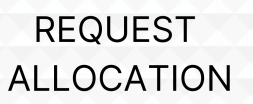

**RECEIVE CREDITS** 

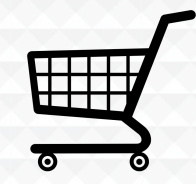

**EXCHANGE CREDITS** 

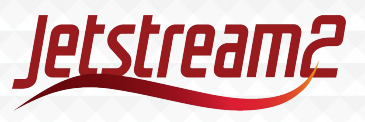

### Getting an ACCESS ID

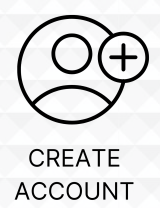

In order to Apply for an allocation OR be able to login to any resources an Access ID is required.

**Go To** <https://identity.access-ci.org/new-user>

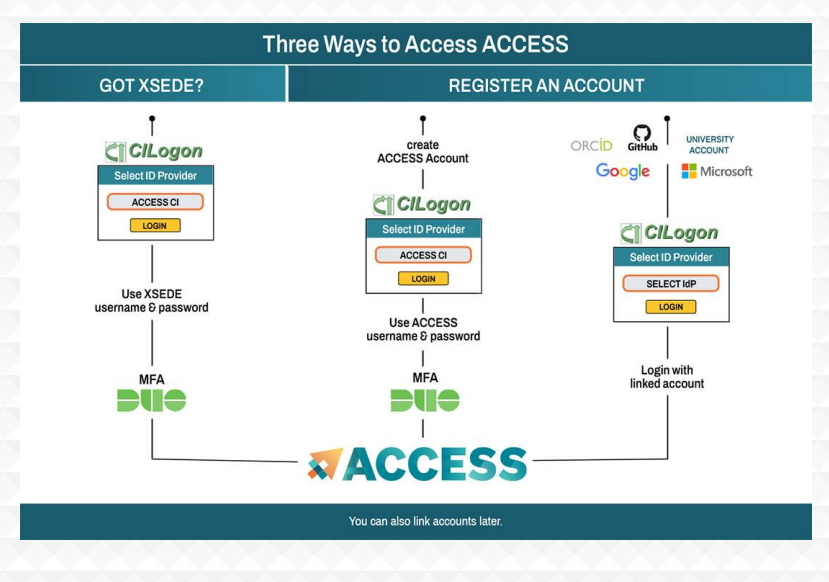

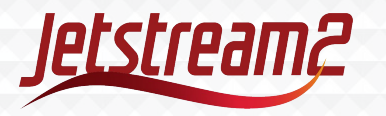

**EXACCESS** 

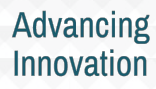

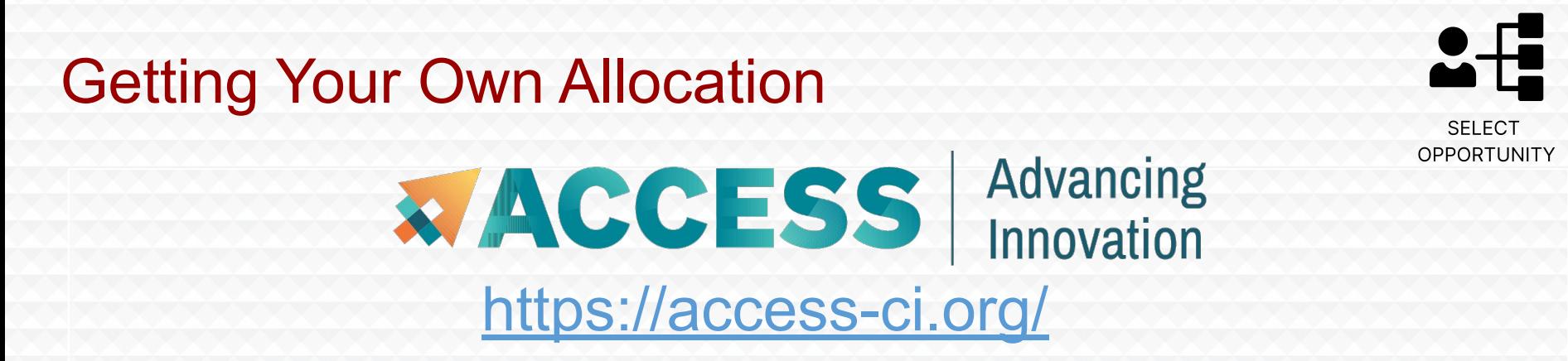

Applying for an allocation is like applying for a small grant that provides computational resources.

The first level of application "Explore ACCESS" is a single form and only takes a few minutes. Allocations are usually approved in a few days. *~\$40,000 worth of cloud resources for a few minutes of effort.*

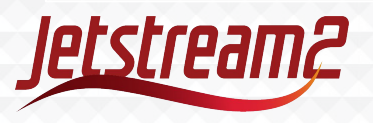

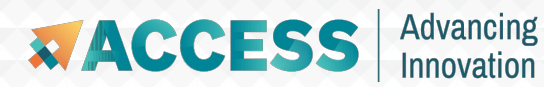

### Allocation Tiers

 $2 - \frac{1}{2}$ **SELECT** OPPORTUNITY

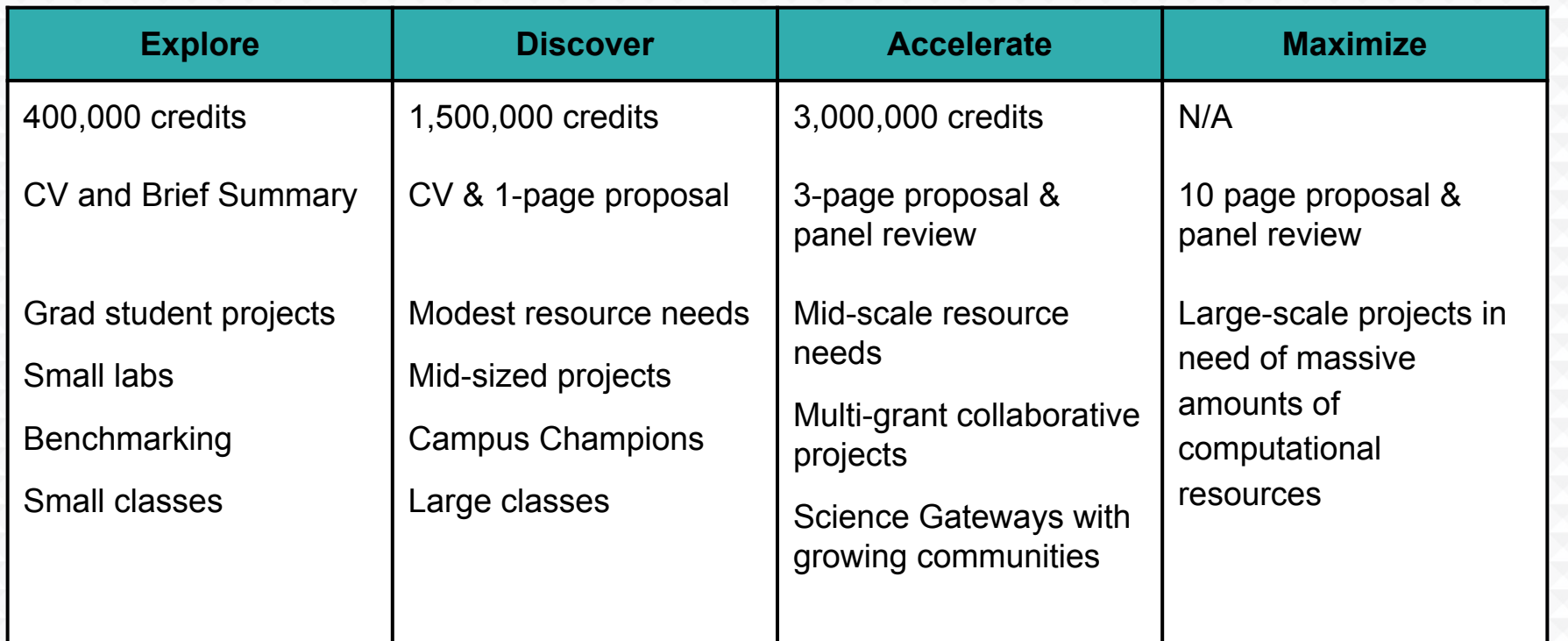

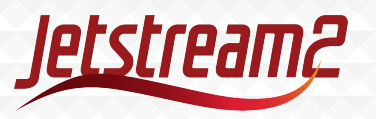

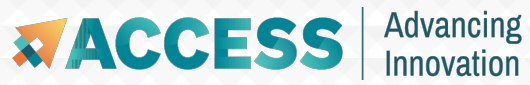

## Allocation Details

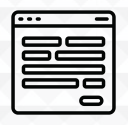

**REQUEST ALLOCATION** 

- Allocation must be submitted by the PI of the project
- Who can be a PI?
	- Any educator or research at a U.S. academic, non-profit research, or educational institution
- What about grad students?
	- Yes! Can receive Explore tier, just need a letter of collaboration from your PI.
- Anyone with an ACCESS ID can be added to a project
	- Getting an ACCESS ID is free and easy useful for adding students
- Allocations must be renewed annually
- Projects can be "upgraded" by applying for the next-level allocation tier

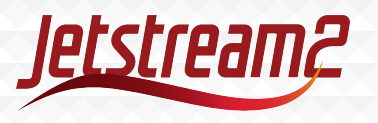

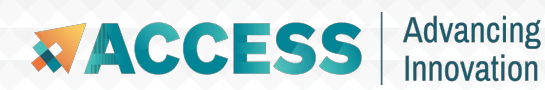

### Allocations Are Awarded Credits

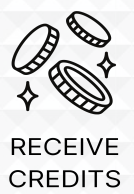

- Credits are exchanged for computational time or storage on supercomputers
- For Jetstream2, 1 ACCESS credit = 1 Service Unit (SU) = 1 CPU hour
- What are some common usage scenarios?
	- Running the equivalent of a high-end laptop (8 cores, 32 GB RAM) for 40 hours a week for 2 years
		- 35,000 SUs
	- A server that can handle moderate traffic for 5 years uninterrupted
		- 175,000 SUs
	- Using an entire A100 GPU on average 40 hours a week for 2 years
		- 530,000 SUs
		- Note: We have smaller GPU instances that aren't as costly

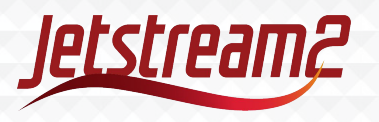

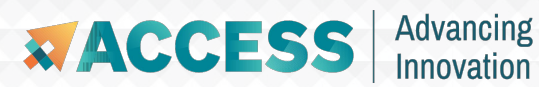

## What Resources are Available?

₩ **EXCHANGE CREDITS** 

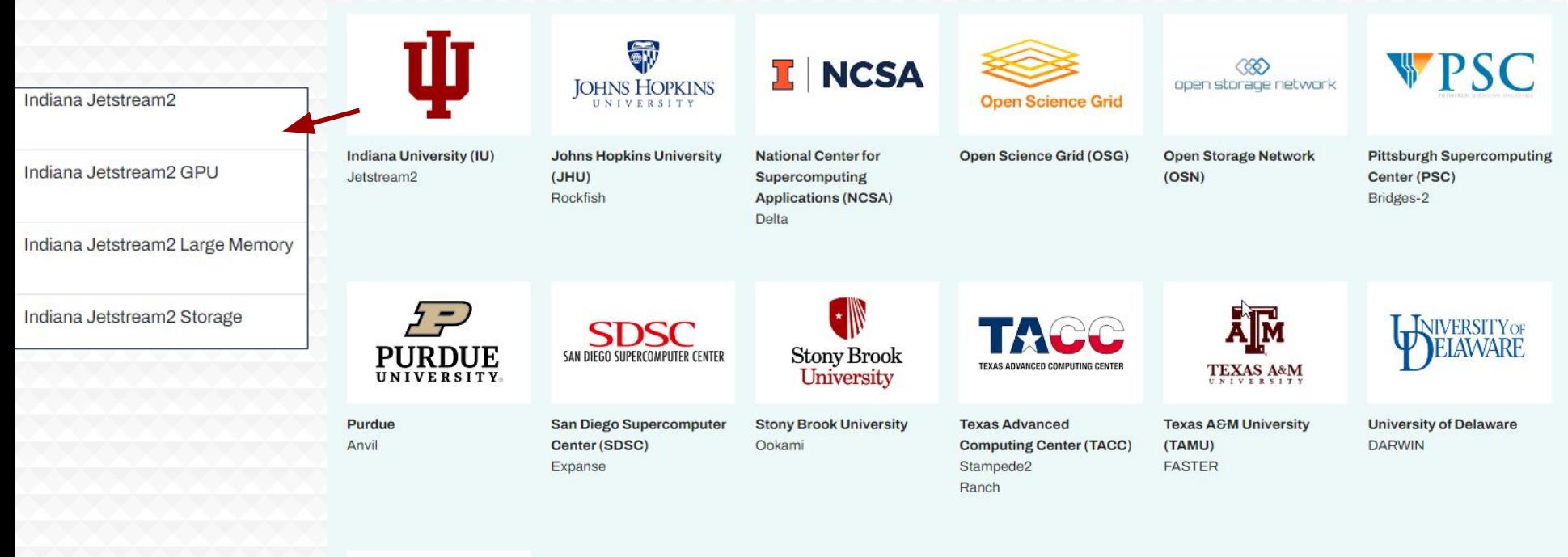

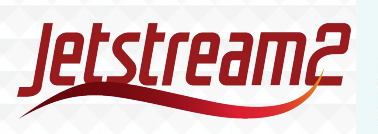

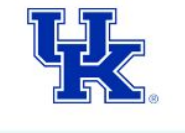

**University of Kentucky KyRIC** 

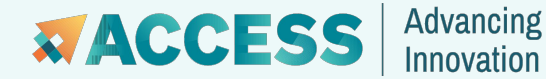

## Accessing Jetstream2

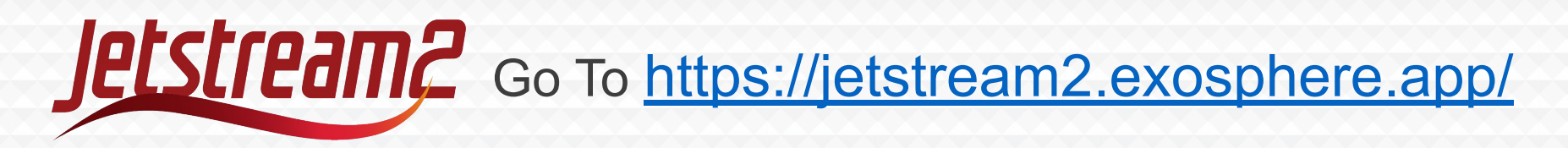

## Before you can use Jetstream2 you must first have an ACCESS ID and be on an active Jetstream2 allocation!

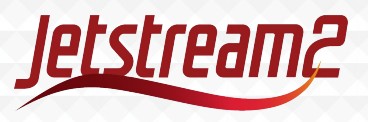

### Documentation and Support

Jetstream2 Website

<https://jetstream-cloud.org/index.html>

Reach out to Jetstream2 support at [help@jetstream-cloud.org](mailto:help@jetstream-cloud.org)

Documentation: <https://docs.jetstream-cloud.org/> Or directly to Research Cloud Services: [rcsadm@iu.edu](mailto:rcsadm@iu.edu)

Jetstream2 Login (Exosphere)

<https://jetstream2.exosphere.app/>

My email: [djhavert@iu.edu](mailto:djhavert@iu.edu)

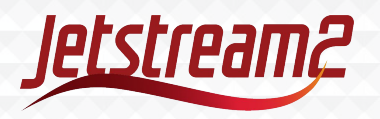

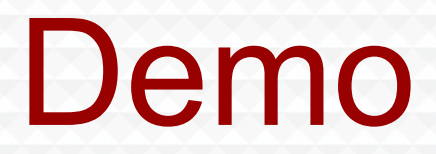

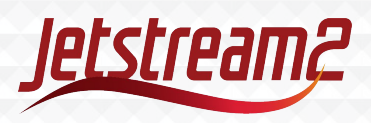

### Acknowledgements

NSF Awards 1053575 & 1548562 (XSEDE), 1445604 (Jetstream) and 2005506 (Jetstream2)

This material is based upon work supported by the National Science Foundation. Any opinions, findings, conclusions, or recommendations expressed in this material are those of the author(s) and do not necessarily reflect the views of the NSF.

Special thanks to Jetstream2 contributors

• PI David Y. Hancock, J. Michael Lowe, Malinda Husk, Winona Snapp-Childs, George Turner, and Jeremy Fischer

And the rest of the Jetstream2 Support team

• Zach Graber, Julian Pistorius, Jenn Taylor and Le Mai Weakley.

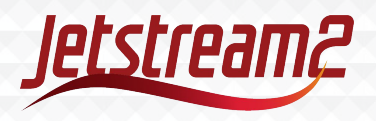

### Jetstream2 partners

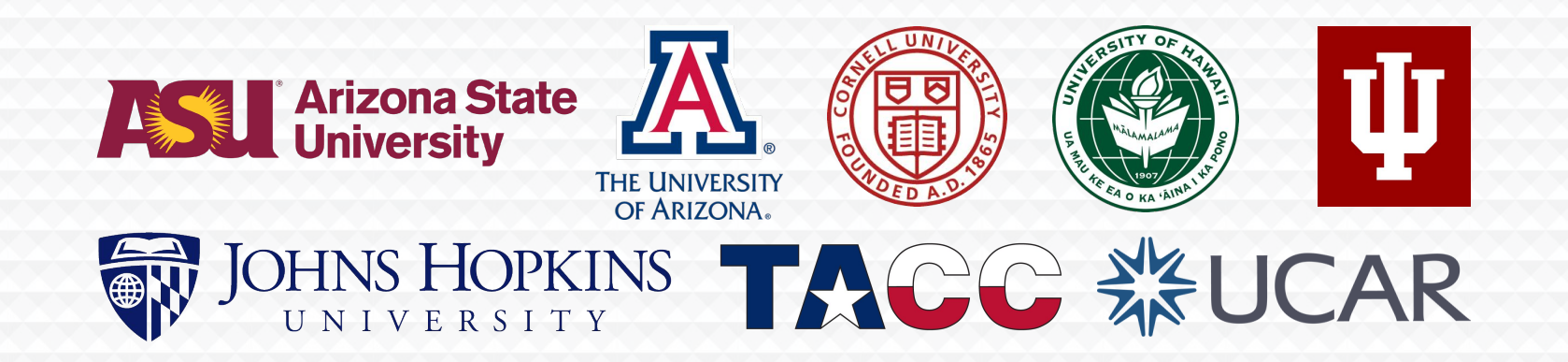

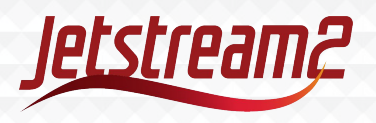

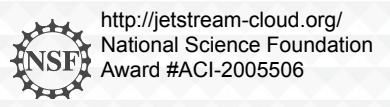